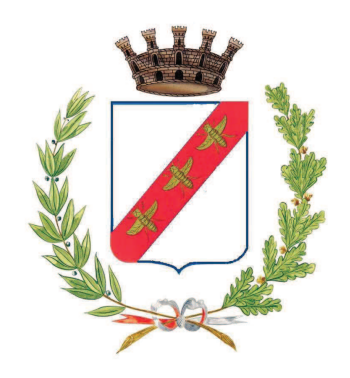

# **COMUNE DI**

# **CASTEL MAGGIORE BOLOGNA**

# ELENCO DELLE SPESE DI RAPPRESENTANZA SOSTENUTE DAGLI ORGANI DI GOVERNO **DELL'ENTE NELL'ANNO 2020**

(articolo 16, comma 26, del decreto legge 13 agosto 2011, n. 138)

## SPESE DI RAPPRESENTANZA SOSTENUTE NELL'ANNO 2019<sup>1</sup>

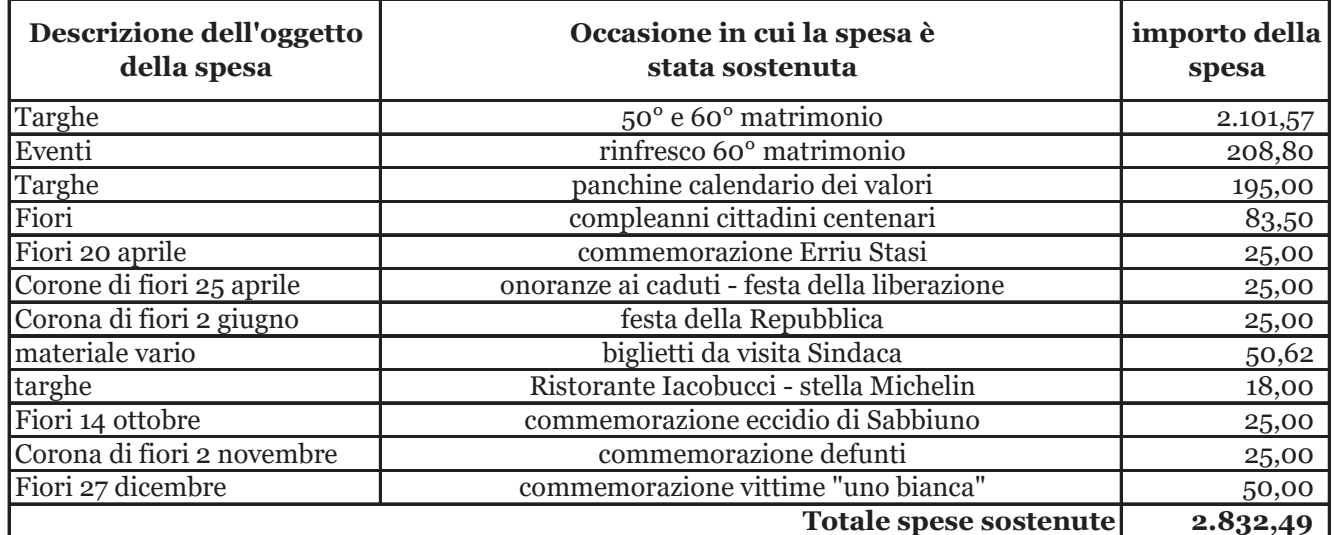

### **IL SEGRETARIO COMUNALE**

#### **IL RESPONSABILE DEL** SERVIZIO FINANZIARIO

Monica Tardella

Isabella Scippa

### L'ORGANO DI REVISIONE ECONOMICO FINANZIARIO.

Romana Romoli Luisa Ceretti Venerucci Annamaria Maregnhi

rigorosa motivazione con riferimento allo specifico interesse istituzionale perseguito, alla dimostrazione del rapporto tra  $\blacktriangleright$ l'attività dell'ente e la spesa erogata, nonché alla qualificazione del soggetto destinatario dell'occasione della spesa;

(2) E' richiesta la sottoscrizione di almeno due componenti del collegio, sempre ché il regolamento di contabilità non preveda la presenza di tutti i componenti per il funzionamento, ovvero dell'unico revisore nei casi in cui l'organo sia costituito da un solo revisore.

<sup>(1)</sup> Ai fini dell'elencazione si richiamano i seguenti principi e criteri generali desunti dal consolidato orientamento della giurisprudenza:

stretta correlazione con le finalità istituzionali dell'ente:  $\blacktriangleright$ 

sussistenza di elementi che richiedano una proiezione esterna delle attività dell'ente per il migliore perseguimento dei propri  $\blacktriangleright$ fini istituzionali;

 $\triangleright$ rispondenza a criteri di ragionevolezza e di congruità rispetto ai fini.